4 ПрактикиИКТвуниверситетскомпреподавании: учебноепособие (1-2 глава) / А.Поршнев, Ю.Гинзбург, Д.Цыцулина, Е.Храмова, М.Штефан – НИУ ВШЭ, 2013. – 37 с.

5 Психологические исследования. [Электронный ресурс] – URL: <http://psystudy.ru/index.php/forauthors/gost2008.html> (дата обращения: 10.05.2014)

6 Школа жизни. [Электронный ресурс] – URL: <http://shkolazhizni.ru/archive/0/n-7079/> (дата обращения: 10.05.2014)

7 Шпарута, Н. В. Современные сервисы Интернет в педагогической практике (Web 2.0) [Текст]: метод.рекомендации для тьюторов доп. проф. образоват. программы / Н. В. Шпарута, И. А. Волкова; ГБОУ ДПО СО «Ин-т развития образования». – Екатеринбург: ИРРО, 2012. – 91 с.

**К.П. Ушанов, С.А. Корнев, А.А. Попова,** (Российский государственный профессионально-педагогический университет)**,** студенты группы КТэ-102 Руководитель: доцент кафедры ИС Н.С. Толстова

## **ГРАФИЧЕСКИЕ РЕДАКТОРЫ (ВЕКТОРНАЯ ГРАФИКА)**

Данная статья посвящена сравнению двух групп графических векторных редакторов: проприетарные и редакторы в свободном доступе.

Целью рассмотрения было выявление самого оптимального графического редактора для работы пользователя среднего уровня. Работа была проведена в несколько этапов: исследование графических редакторов, их сравнение и анализ.

Векторная графика – способ представления объектов и изображений в компьютерной графике, основанной на использовании элементарных геометрических объектов, таких как: точки, линии, сплайны и многоугольники. Объекты векторной графики являются графическими изображениями математических функций. Термин используется в противоположность к растровой графике, которая представляет изображение как матрицу фиксированного размера, состоящую из точек (пикселей) со своими геометрическими параметрами.

Графические редакторы были разделены на две группы: редакторы в свободном доступе и коммерческие.

Редакторы в свободном доступе:

Inscape – это бесплатный векторный графический редактор с открытым исходным кодом. Графический редактор Inkscape предназначен для создания и редактирования графики SVG. Этот редактор удобен для создания как художественных, так и технических иллюстраций (вплоть до использования в качестве САПР общего назначения, чему также способствует легкость обмена чертежами). Это стало возможным во многом благодаря открытому формату SVG, развиваемому консорциумом W3C. Формат SVG позволяет создавать иллюстрации различного типа, в том числе анимированные. Поскольку SVG основан на языке разметки XML, к нему можно писать расширения, чем авторы Inkscape и пользуются.

Отсюда возникает вопрос - что же такое SVG формат? SVG - это масштабируемая векторная графика. SVG документы легко интегрируются с HTML документами. Текст в графике SVG является текстом, а не изображением, поэтому его можно выделять и копировать, он индексируется поисковыми машинами. Так же он легко читается и редактируется.

Следующий графический редактор - Alchemy. Это векторный графический редактор, направленный на содействие творчеству и содействию идей. Он позволяет использовать голос для того, чтобы контролировать рисование, может генерировать случайные фигуры, и поддерживает рисование с симметрией для быстрого создания лиц и фигур.

В результате сравнения двух редакторов были получены следующие данные, которые занесены в таблицу:

233

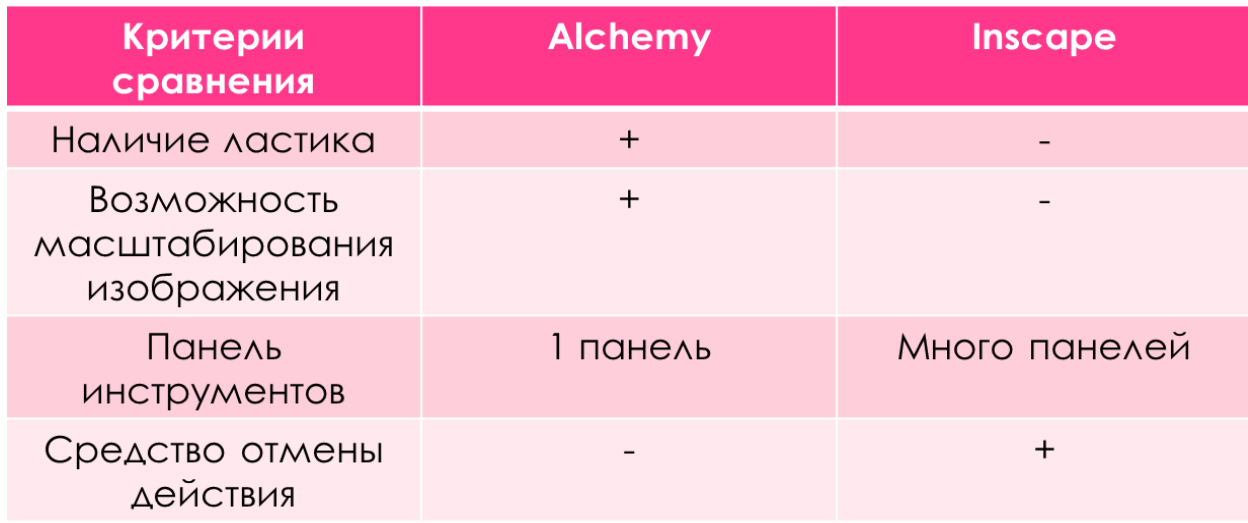

На основании полученных данных можно сказать, что оба редактора имеют в равной степени как положительные стороны, так и отрицательные. Но самым простым редактором в использовании является Alchemy.

Далее рассмотрим редакторы, которые нельзя найти в свободном доступе. Например, такие, как CorelDRAW и Adobe Illustrator.

CorelDRAW - это профессиональный редактор, ориентированный на работу с векторной графикой. Область применения данного программного пакета просто безгранична - от любительского оформления до создания сложной полиграфии или реализации грандиозных рекламных кампаний. Станьте одним из создателей окружающих нас на каждом шагу предметов – журналы, книги, буклеты и прочие продукты полиграфии, вывески, логотипы, дорожные знаки, ценники - все это заслуга векторной графики и ее реализации с помощью данного программного обеспечения. Такой тип разработки изображений очень эффективен благодаря тому, что он основывается на построении целостной картинки из примитивных геометрических объектов. Любой векторный объект - это графическое изображение математической функции, поэтому, как бы Вы не изменяли размер картинки, она не потеряет своего качества ни при каких условиях: изменяются значения функций на более большие и изображение прорисовывается прямо пропорционально. Любой векторный объект - это графическое изображение математической функции, поэтому, как бы Вы не изменяли размер картинки, она не потеряет своего качества ни при каких условиях: изменяются значения функций на более большие и изображение прорисовывается прямо пропорционально.

Следующий коммерческий редактор - Adobe Illustrator. Этот графический редактор был задуман, как редактор векторной графики, однако дизайнеры используют его в самых разных целях, в том числе и в виде иллюстратора. Он очень удобен для быстрой разметки страницы с логотипом и графикой — простого одностраничного документа. Программа обладает интуитивно понятным интерфейсом, легким доступом ко многим функциям, широким набором инструментов для рисования и продвинутыми возможностями управления цветом, текстом, что позволяет создавать векторные изображения любого уровня сложности. Adobe Illustrator является одним из наиболее удобных редакторов для создания различных макетов для прессы или наружной рекламы.

Аналогично бесплатным редакторам было проведено сравнение редакторов, результаты которых представлены в следующей таблице:

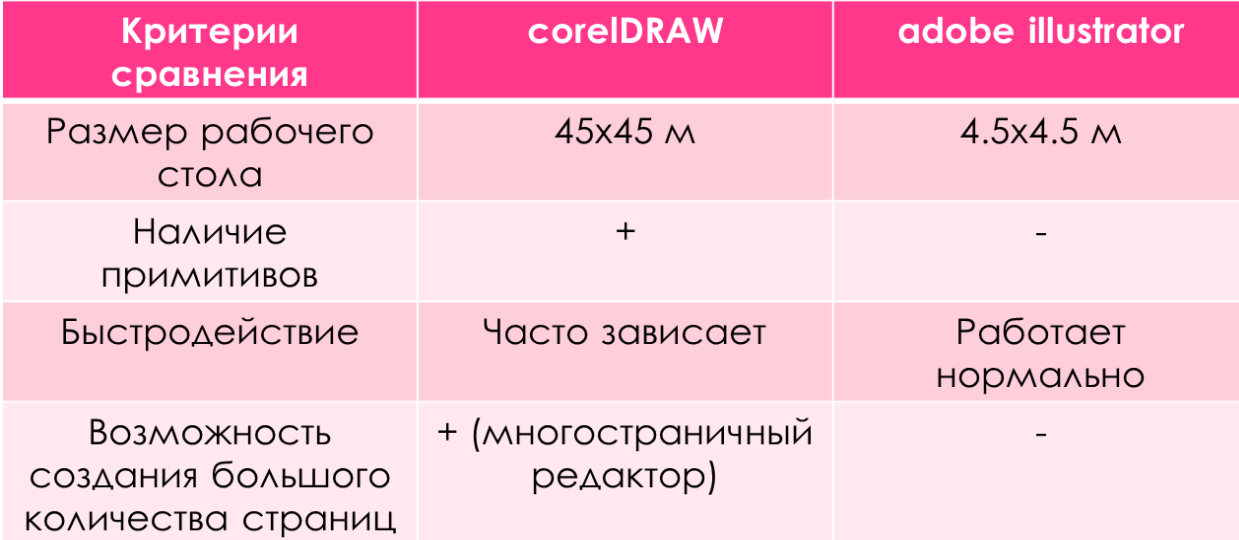

Из предложенных графических проприетарных редакторов самым оптимальным для использования является corelDRAW, так как его функциональные характеристики намного выше, чем в Adobe Illustator.

На основе исследований были представлены и рассмотрены некоторые графические редакторы. Одни подойдут для обычных пользователей, а другие являются более сложными для работы и предназначены для профессионалов в своём деле. Самым оптимальным редактором является alchemy, потому что набор его инструментов

подойдёт начинающему пользователю. Для освоения того же corelDRAW вам потребуются специальные курсы, потому что данный редактор не является лёгким и требует определённых знаний.

> **А.А. Хаева** (Екатеринбургский экономико-технологический колледж) студентка группы 427-ПИ Руководитель: преподаватель спец. дисциплин Саитова А.А.

## **ИНФОРМАЦИОННЫЕ ТЕХНОЛОГИИ В ОБРАЗОВАНИИ**

В настоящее время IT-отрасль является одной из наиболее развивающихся отраслей в мире.

Современное общество живет в век, когда информация поступает лавинообразным потоком, при этом происходит разработка и модернизация более новых информационных технологий, которые значительно упрощают и обеспечивают мгновенное подключение к любым информационным массивам.

Так как мы живем в век непрерывного научно-технического прогресса необходимо, чтобы общество было информационно подковано, умело анализировать, компетентно находить и представлять информацию с помощью компьютерных технологий, имело навыки работы в сфере IT.

В связи с этим происходит процесс обеспечения сферы образования практикой разработки, теорией и внедрением новых информационных и телекоммуникационных технологий.

Образование формирует интеграцию общества в глобальное информационное пространство.

Дистанционно проводятся различные интеллектуальные и творческие состязания, таким же образом происходит обработка результатов учебного эксперимента, что, безусловно, очень удобно. Создаются научные интернет-сообщества, участники, которых могут иметь доступ к методической базе разработок, публиковать свои материалы, получать ответы на интересующие вопросы.

236